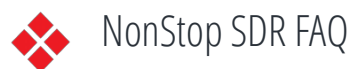

To obtain more detailed information on the topics mentioned in the following entries, please consult the NonStop SDR User's Guide, in the HPE NonStop Technical Library. For more specific technical questions not covered here, contact the HPE GNSC support organization. If you are registered as an HPE Passport user, you can also consult the **NonStop eServices Portal** to access the Knowledge database.

# USAGE

#### *Why do I need SDR?*

The SQL DDL Replicator (SDR) is an independent HPE Guardian-based utility that replicates SQL/MP DDL operations between HPE NonStop servers.

If you have an SQL/MP database and currently replicate your data using RDF, you can use SDR to automate the replication of DDL operations that now have to be performed manually by the operator or database manager.

SDR captures the DDL operations performed on the primary system and replicates them to the backup system using RDF.

# PREREQUISITES

### *What hardware is required to use SDR?*

SDR runs on all HPE NonStop servers and all versions of Guardian supported by HPE.

#### *What HPE software products are required to run SDR?*

- RDF/IMP Update 13 (T0346H11) and subsequent SPRs deliver significant performance improvements of NSA operations with the UPDATERNSASUSPEND feature.
- NonStop TMF
- NonStop SQL/MP

### *Is SDR privileged?*

Yes, SDR is privileged.

You must be SUPER.SUPER to install SDR. See chapter "Installing SDR" in the NonStop SDR User's Guide for details on installing SDR. Subsequently, as is the case for NonStop RDF, you must be a member of a SUPER group to operate SDR.

#### *Do I need to have an SDR license on source and destination systems?*

Yes, you must have SDR installed and licensed on both the primary and backup systems. Moreover, the versions of the software must be the same on all the systems.

### SCOPE OF FUNCTIONALITY

## *What types of DDL operations can be replicated using SDR?* SDR replicates all DDL operations, with the exception of:

• CREATE SYSTEM CATALOG

NonStop SDR FAQ - Copyright © 2019 Carr Scott Software Incorporated. All Rights Reserved.

 $\overline{a}$ 

 $\overline{\phantom{a}}$ 

- SQLCI DUP
- SQLCI PURGE when referencing Enscribe objects
- SQLCI SECURE when referencing Enscribe objects.

For a list of considerations, see the "DDL Statements" chapter in the NonStop SDR User's Guide.

#### *Does SDR work over TCP/IP connections?*

NonStop SDR performs the DDL replication using NonStop RDF. NonStop RDF works over Expand only.

#### *Can SDR replicate DDL operations for SQL/MX tables?*

SDR does not replicate SQL/MX DDL operations.

#### *Can I replicate DDL operations on non-audited SQL tables?*

Replicating DDL operations performed on non-audited SQL/MP tables is an optional setting. However, SDR cannot coordinate DDL replication with any data operations, so this feature might have limited usefulness in your environment.

## MANAGEMENT & DIAGNOSTIC TOOLS

#### *Do I have to change anything in my RDF setup to use SDR?*

You do not have to change your RDF setup to use SDR. There are a few RDF configuration options you need to consider. See section "RDF Configuration" in chapter "Configuring SDR" of the NonStop SDR User's Guide for further details.

#### *How do I know the DDL replication was successful?*

Errors and catastrophic events are sent to an EMS collector. The EMS collector is configurable. EMS templates and an EMS filters are supplied with the product to assist in displaying RDF and SDR events only.

SDR also records the replicated DDL operations and their outcome in log the file SDRLOG, which resides on the backup system. Its format is proprietary and it is read using the SDR command READLOG.

#### *Can I test my SDR setup?*

Yes, you can set up a test environment for testing SDR.

### See chapter "Testing SDR" in the NonStop SDR User's Guide for further details.